## **SYLLABUS OF SEMESTER SYSTEM FOR THE TRADE OF**

# **"DRAUGHTSMAN (MECHANICAL)'' SEMESTER PATTERN**

## **Under**

## **Craftsmen Training Scheme (CTS) (Two years/Four Semesters)**

**Revised in – 2014**

**By Government of India Ministry of Labour & Employment (DGE&T)**

#### **GENERAL INFORMATION**

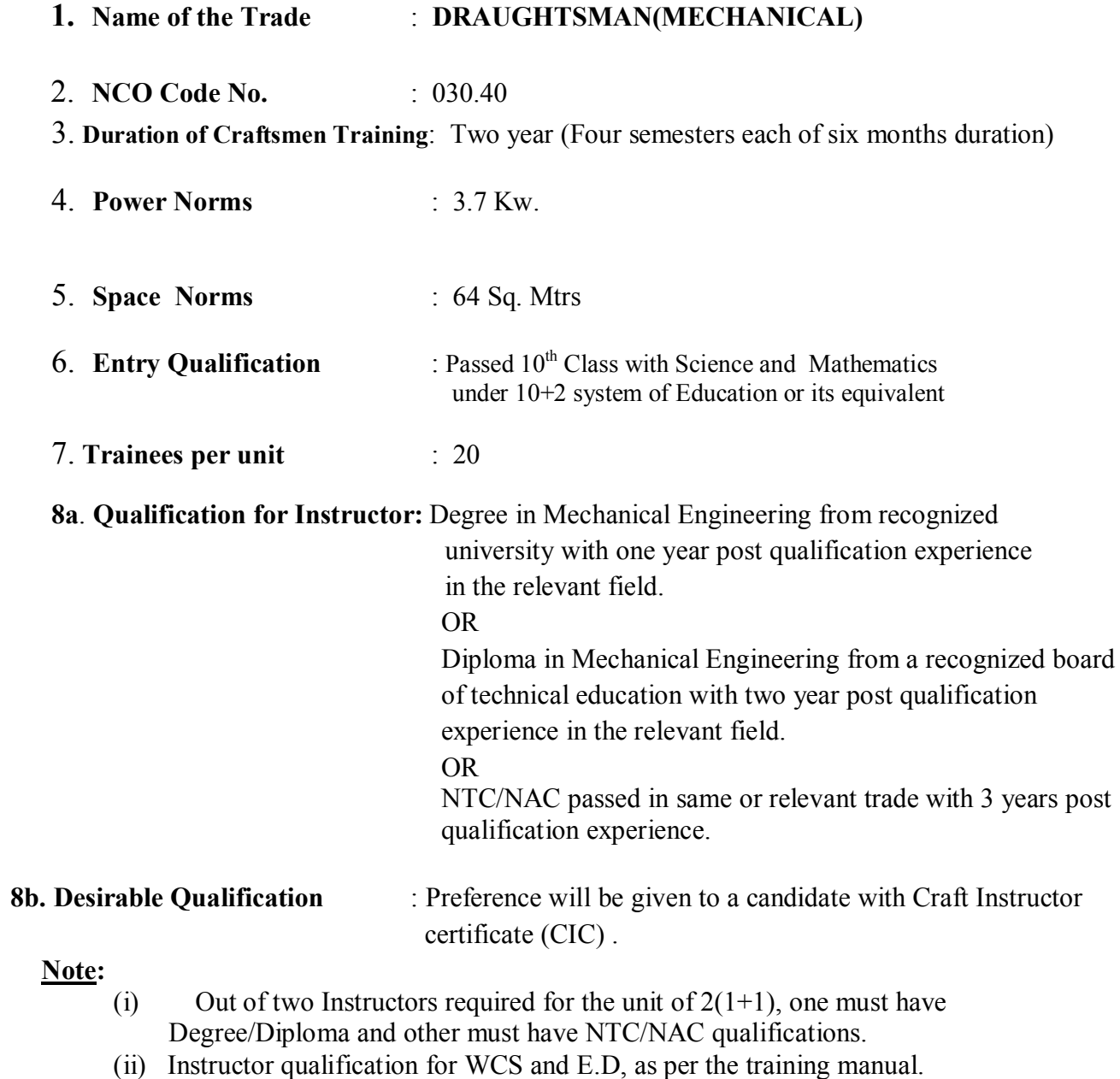

**9. For Employability Skills:**- One contract/part time / guest faculty for Generic module

 i) MBA/ BBA with two years experience **OR** Graduate in Sociology / Social Welfare / Economics with Two years experience **OR** Graduate / Diploma with Two years experience and trained in Employability Skills from DGET institutes

AND

Must have studied English / Communication Skills and Basic Computer at 12<sup>th</sup> / Diploma level and above

OR

Existing Social Study Instructors duly trained in Employability Skills from DGET institutes

#### **Distribution of training on Hourly basis:**

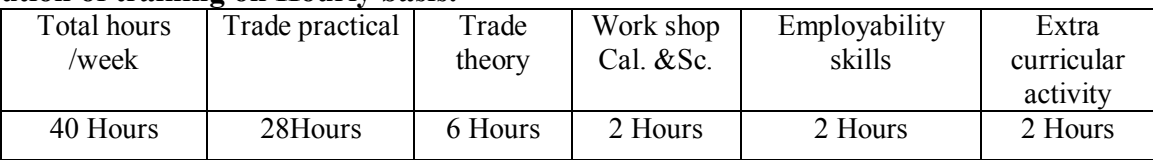

## **COURSE INFORMATION**

#### **1. Introduction:**

• This course is meant for the candidates who aspire to become a professional draughtsman.

#### **2. Terminal Competency/Deliverables:**

After successful completion of this course the trainee shall be able to perform the following skills with proper sequence*.* 

- 1. Trainees will work as a junior draughtsman in industry
- 2.Prepare drawing, design new parts ,assembly ,details ,sections, drawing
- 3.Knowledge in CAD/CAM.
- 4.Knowledge of Technical English terms used in industry.

#### **3. Employment opportunities:**

On successful completion of this course, the candidates shall be gainfully employed in the following industries:

- 1. Production & Manufacturing industries.
- 2. Structural Fabrication like bridges, Roof structures, Building & construction.
- 3. Automobile and allied industries
- 4. Service industries like road transportation and Railways.
- 5. Ship building and repair
- 6. Infrastructure and defence organisations
- 7. In public sector industries like BHEL, BEML, NTPC, etc and private industries in India & abroad.
- 8. Self employment

#### **4. Further learning pathways:**

- · On successful completion of the course trainees can pursue Apprenticeship training in the reputed Industries / Organizations.
- · On successful completion of the course trainees can opt for Diploma course.
- · On successful completion of the course trainees can opt for CITS course.

## **SYLLABUS FOR THE TRADE OF DRAUGHTSMAN (MECHANICAL)**

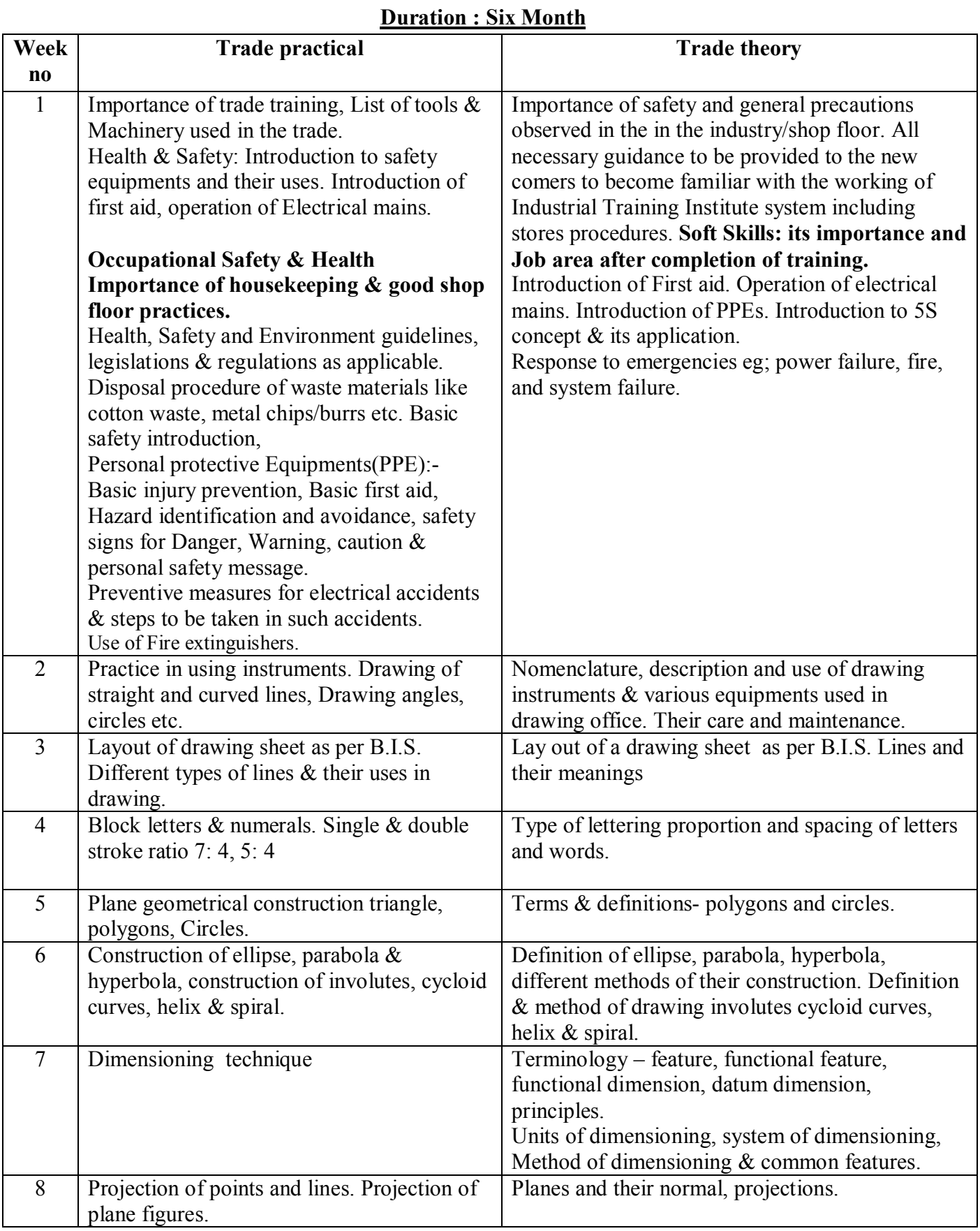

## **First Semester (Semester Code no. DMM - 01)**

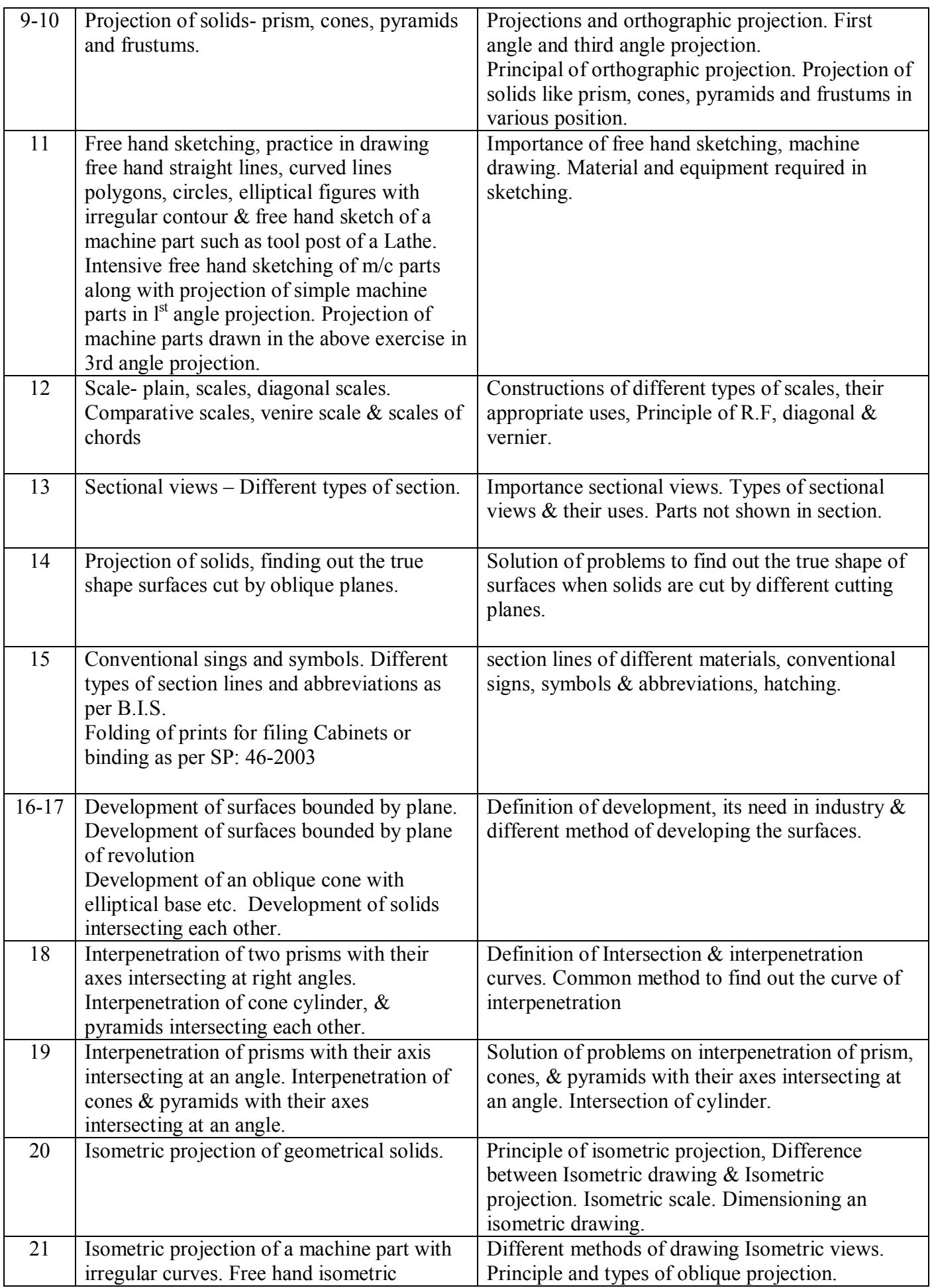

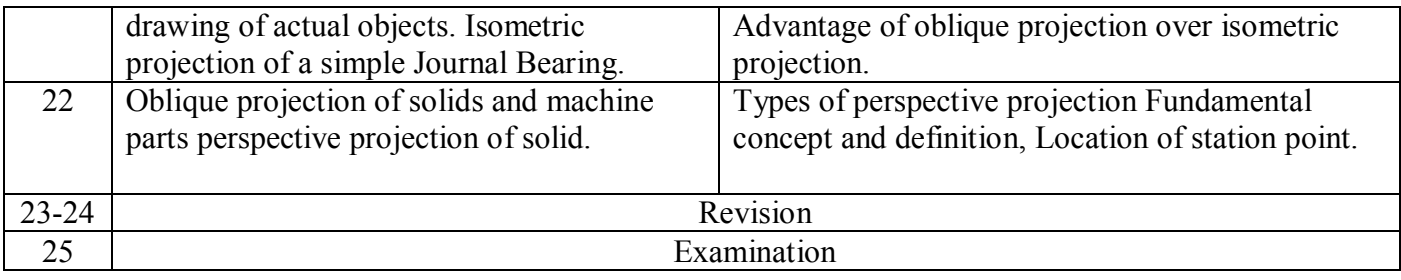

#### **SYLLABUS FOR WORKSHOP SCIENCE SEMESTER-I**

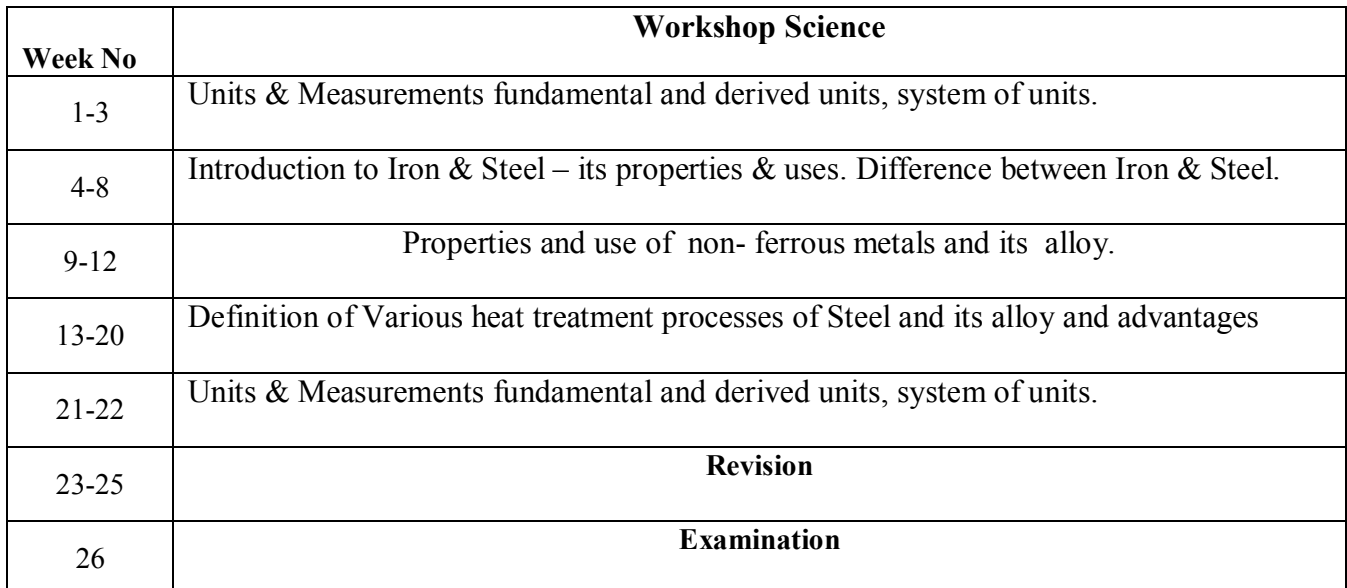

#### **SYLLABUS FOR CALCULATION SEMESTER-I**

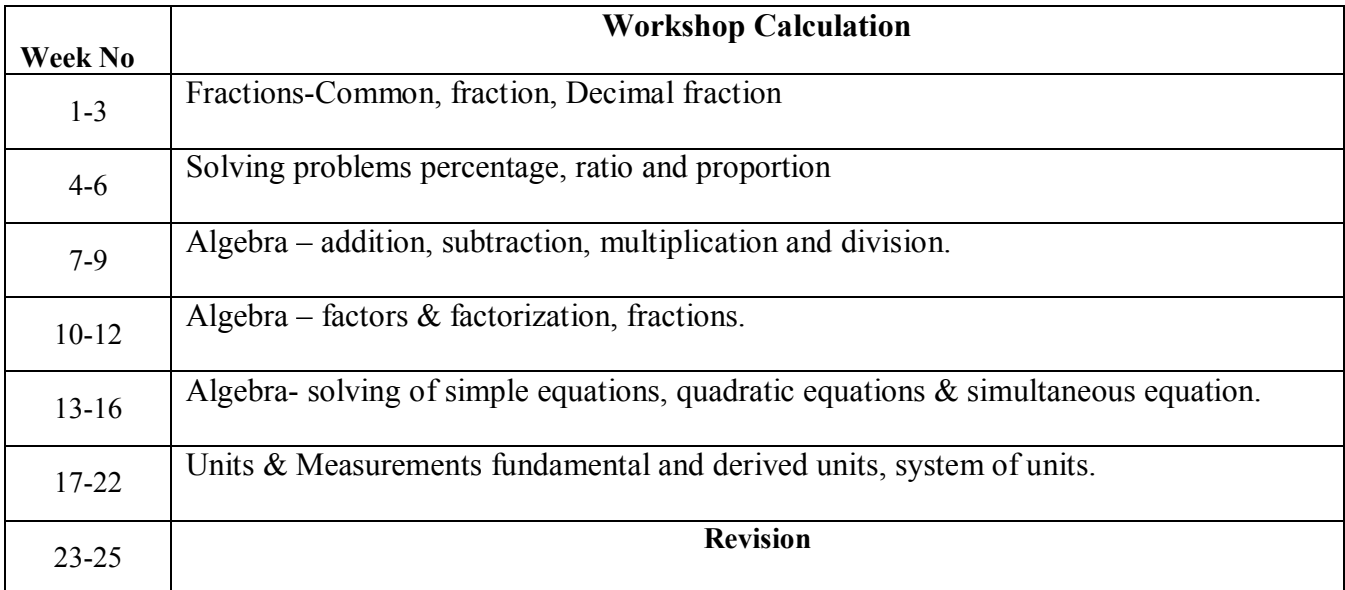

### **SYLLABUS FOR EMPLOYABILITY SKILLS SEMESTER-I**

## **1. I.T. Literacy**

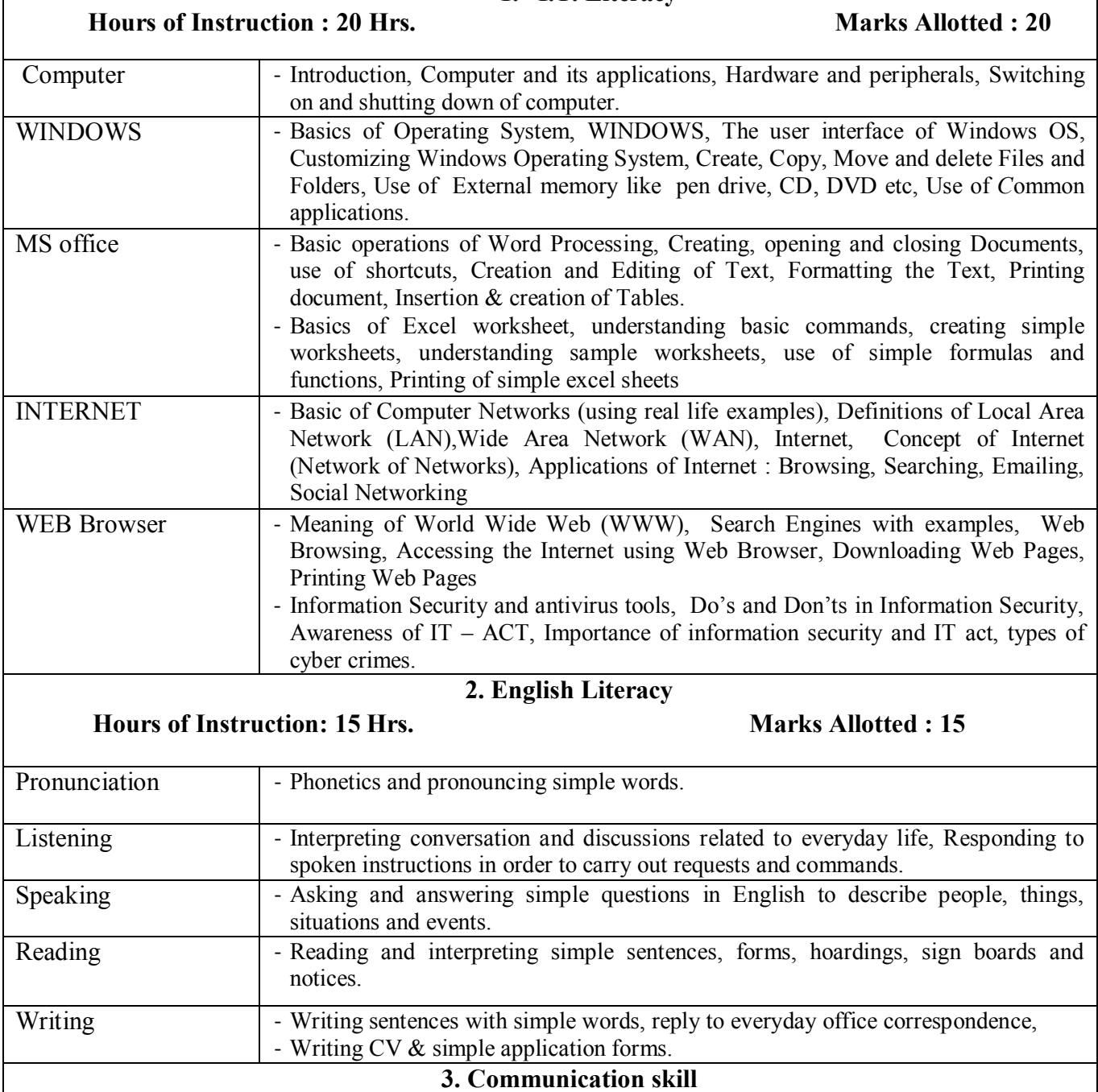

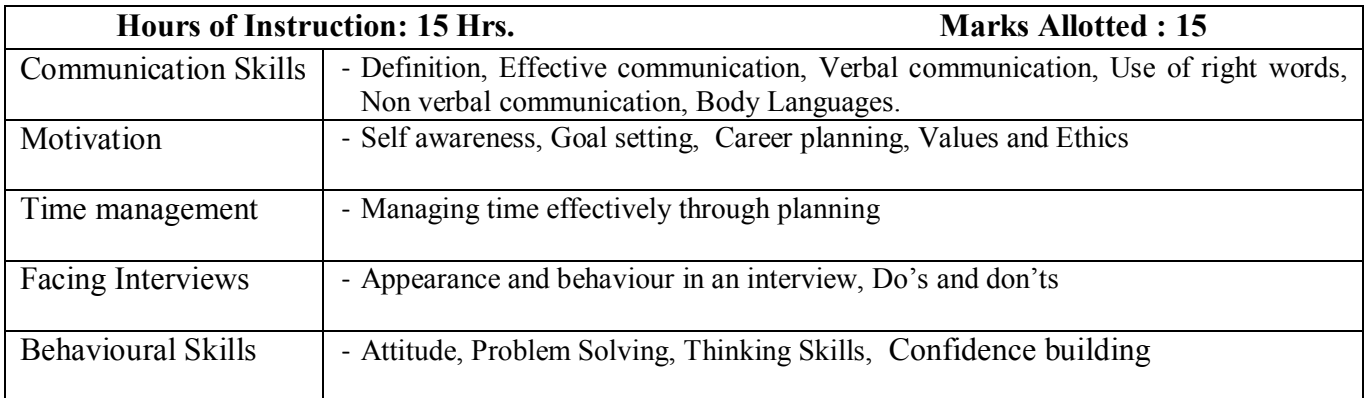

### **Second Semester (Semester Code no. DMM - 02) Duration: Six Month**

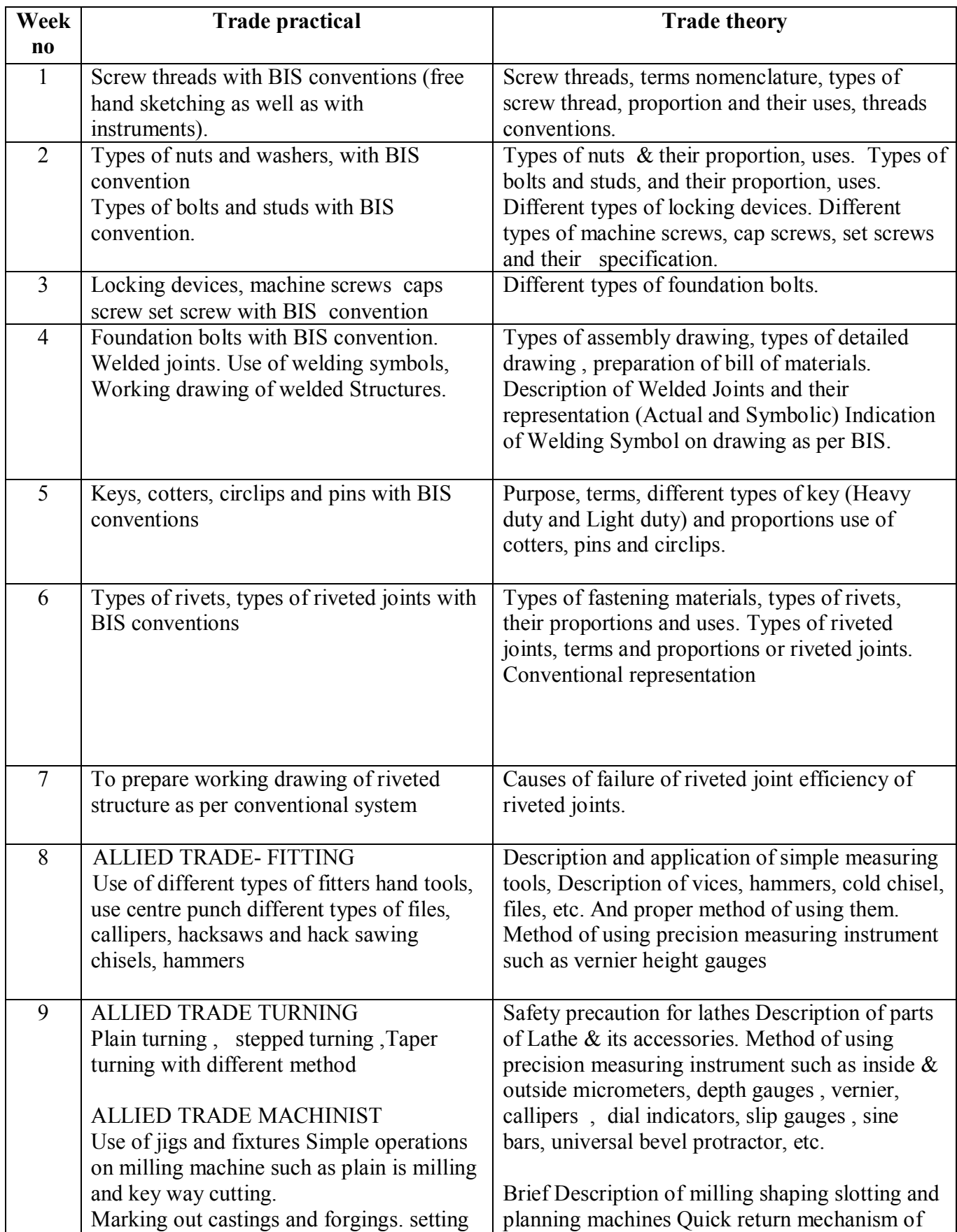

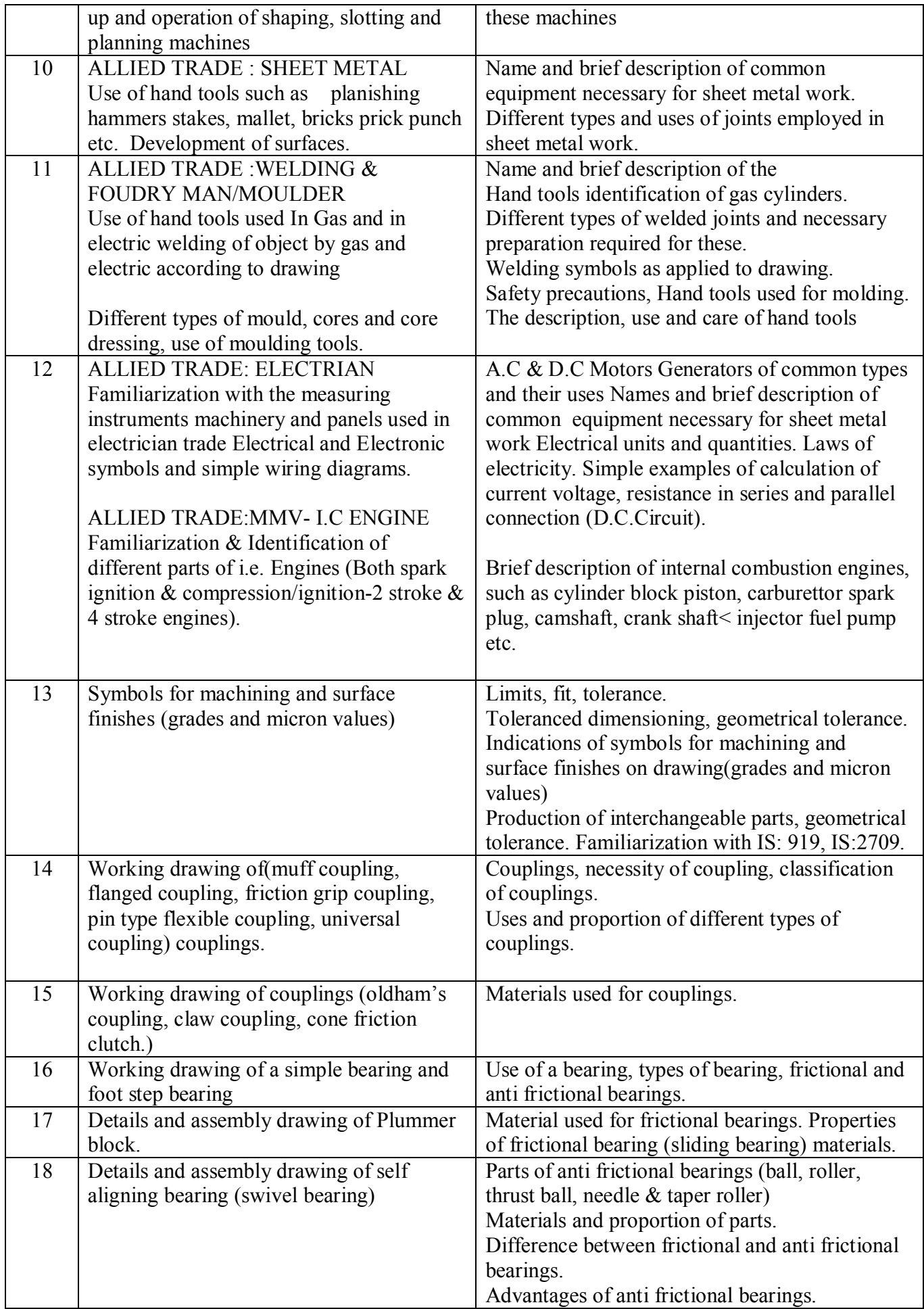

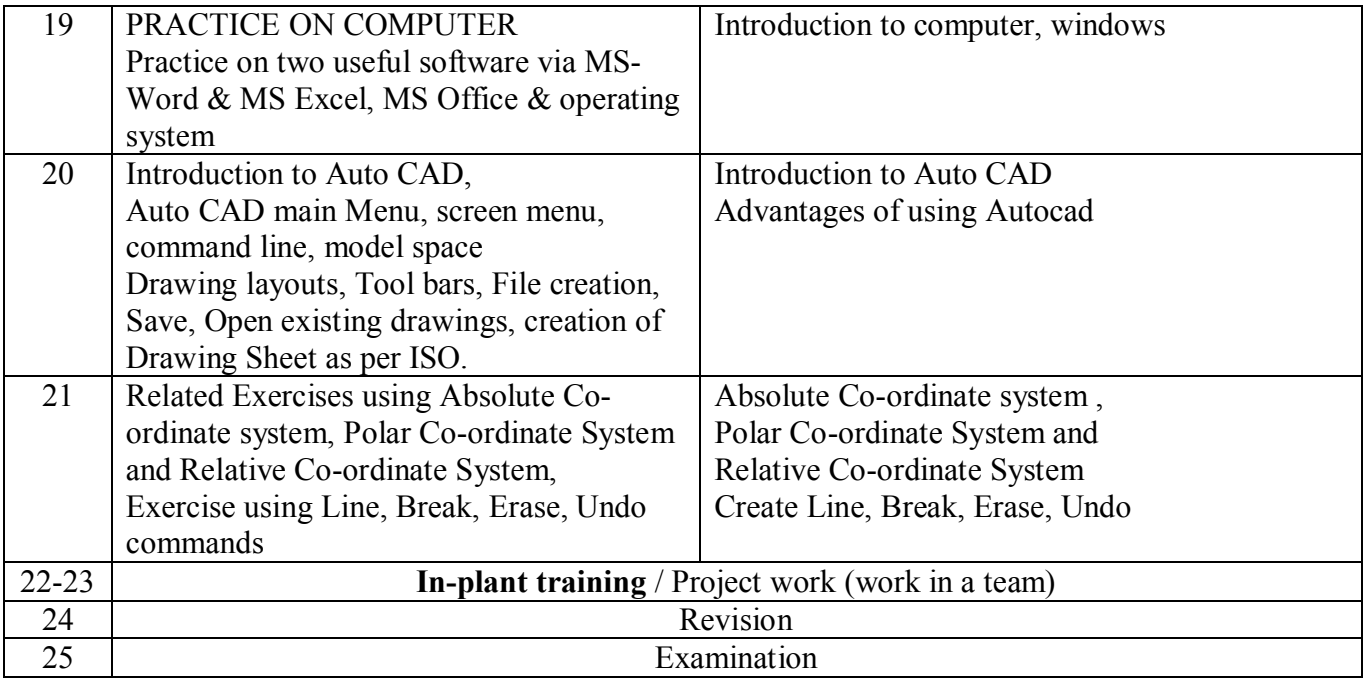

#### **SYLLABUS FOR WORKSHOP SCIENCE SEMESTER-II**

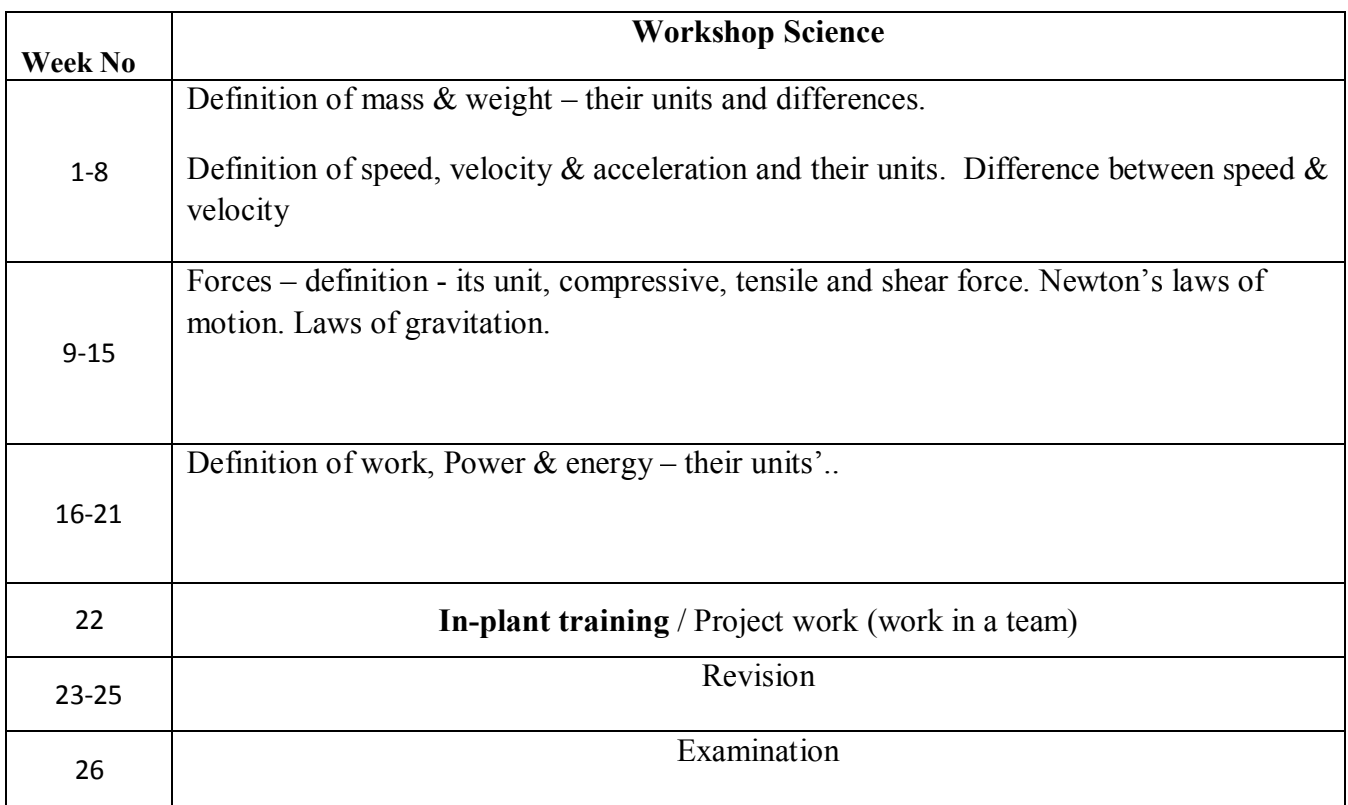

#### **SYLLABUS FOR WORKSHOP CALCULATION SEMESTER-II**

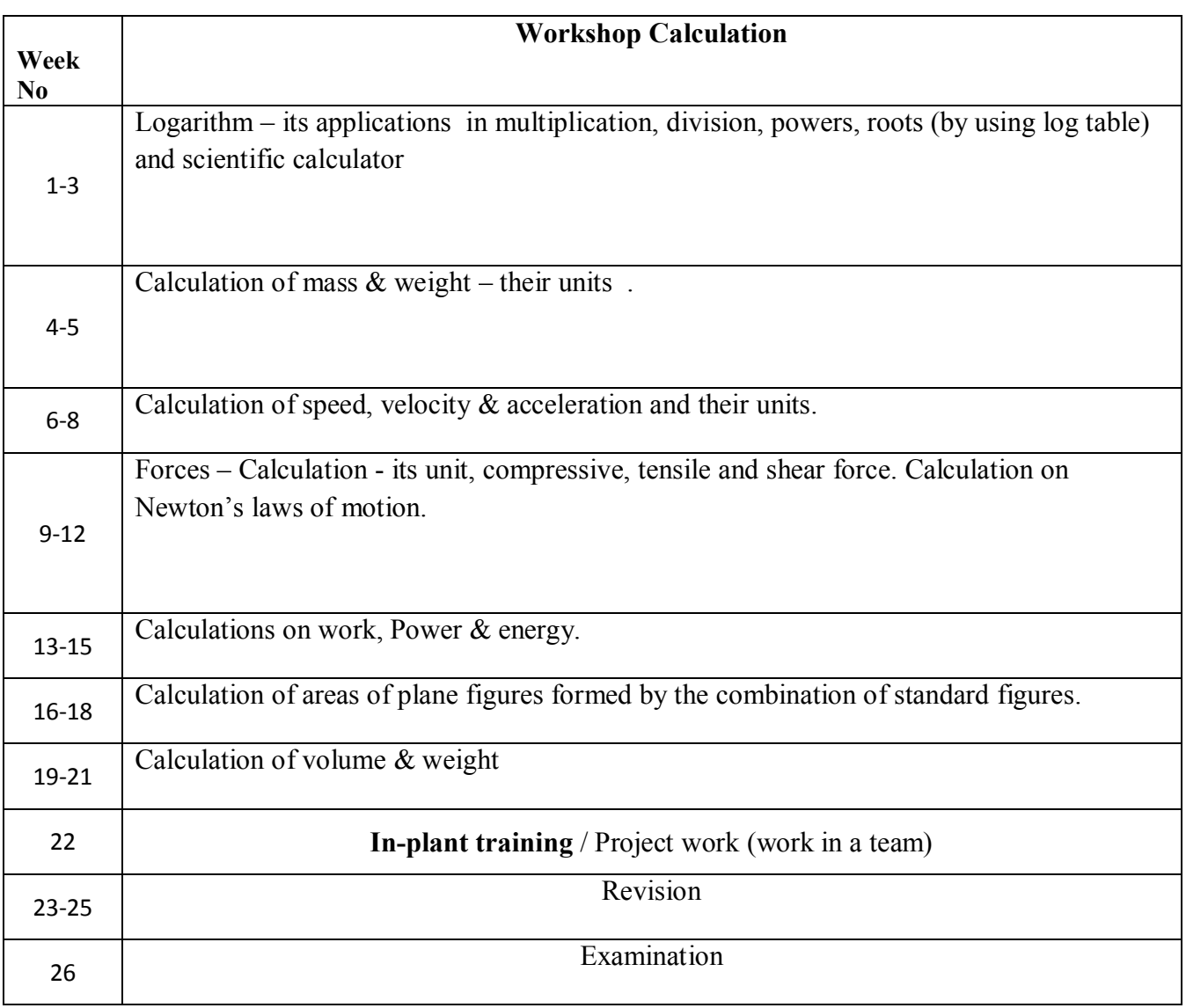

### **SYLLABUS FOR EMPLOYABILITY SKILLS SEMESTER-II**

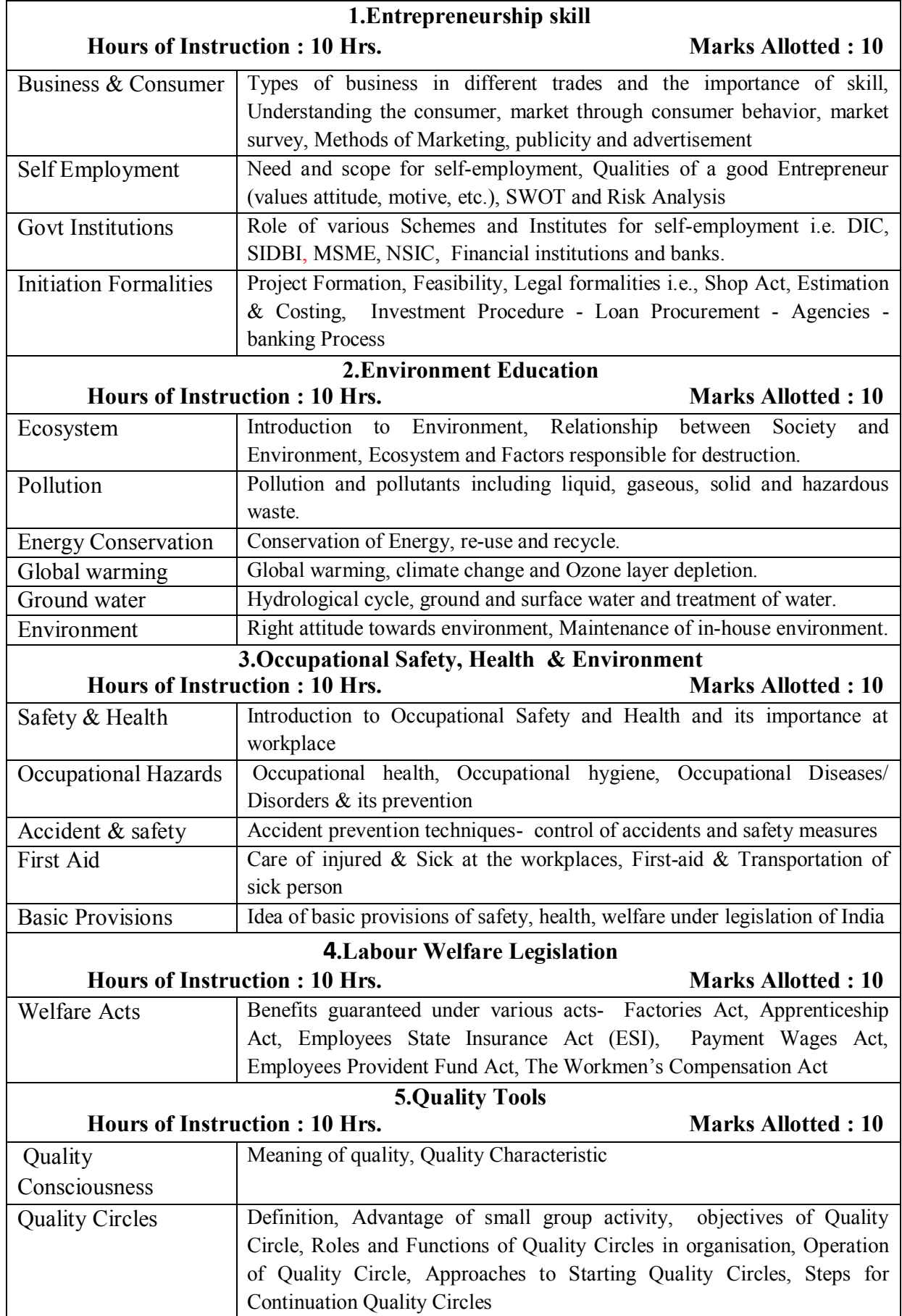

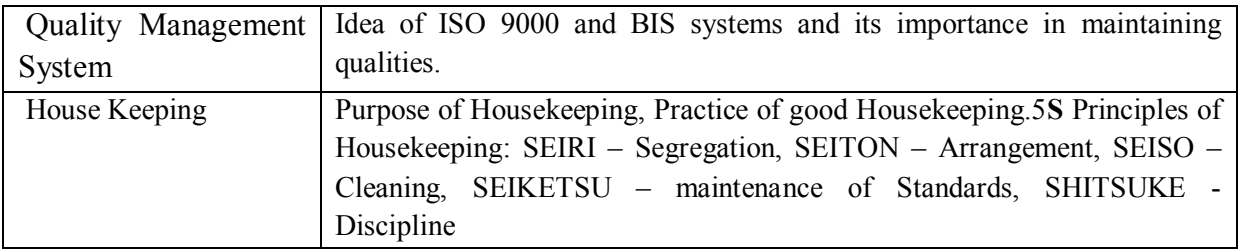

### **Third Semester (Semester Code no. DMM - 03) Duration: Six Month**

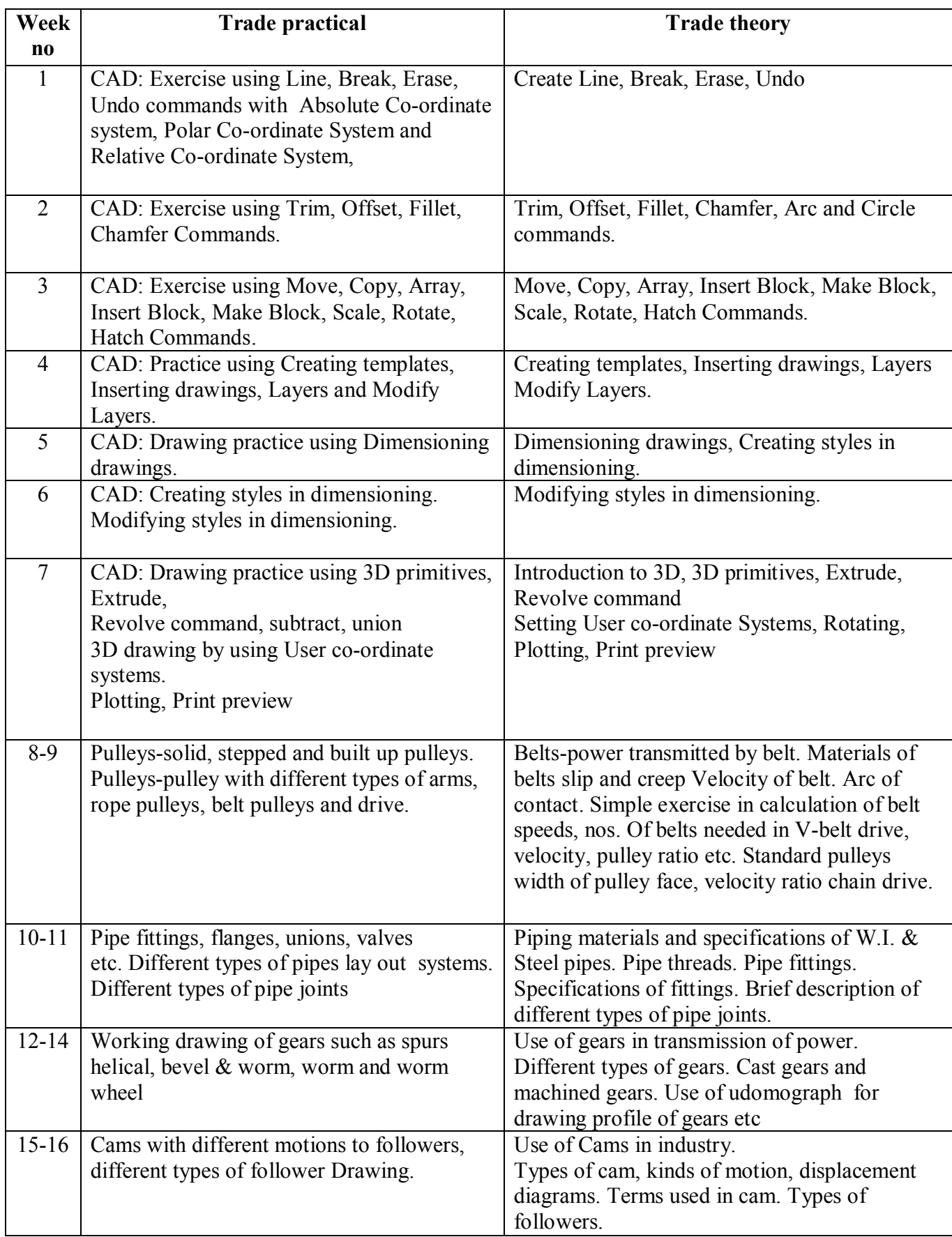

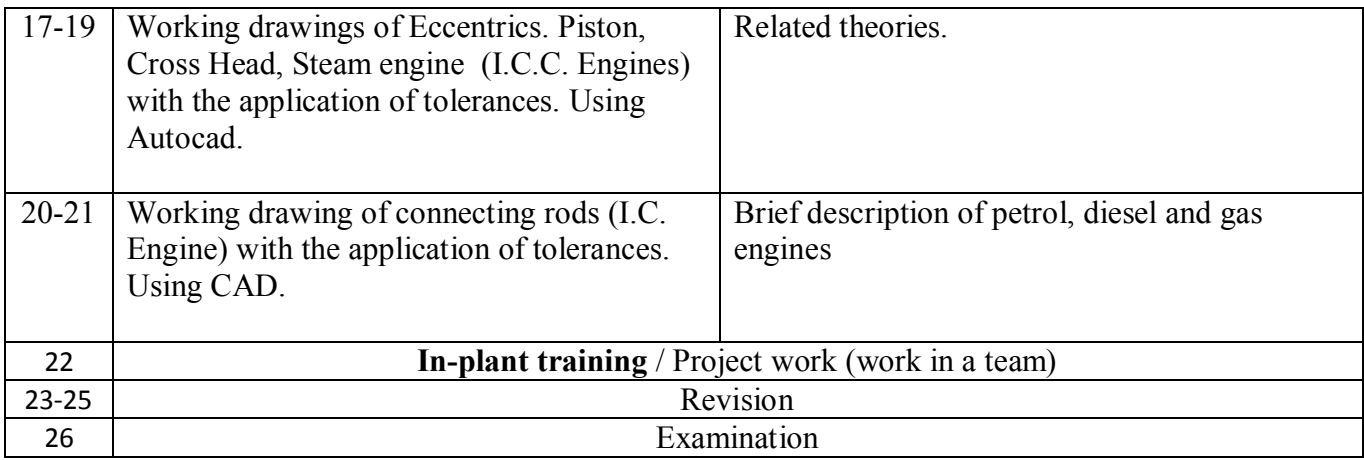

### **SYLLABUS FOR WORKSHOP SCIENCE SEMESTER-III**

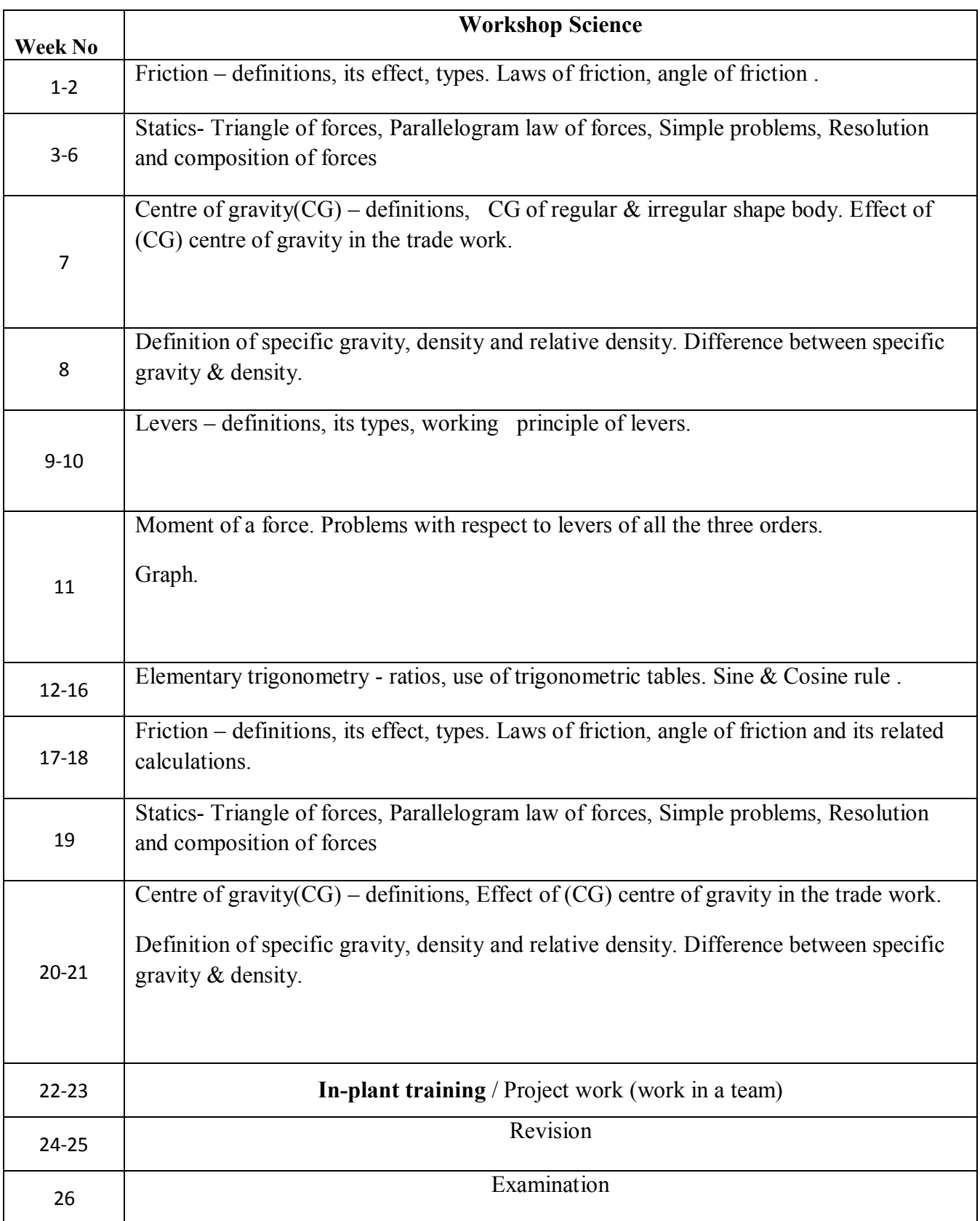

#### **SYLLABUS FOR WORKSHOP CALCULATION SEMESTER-III**

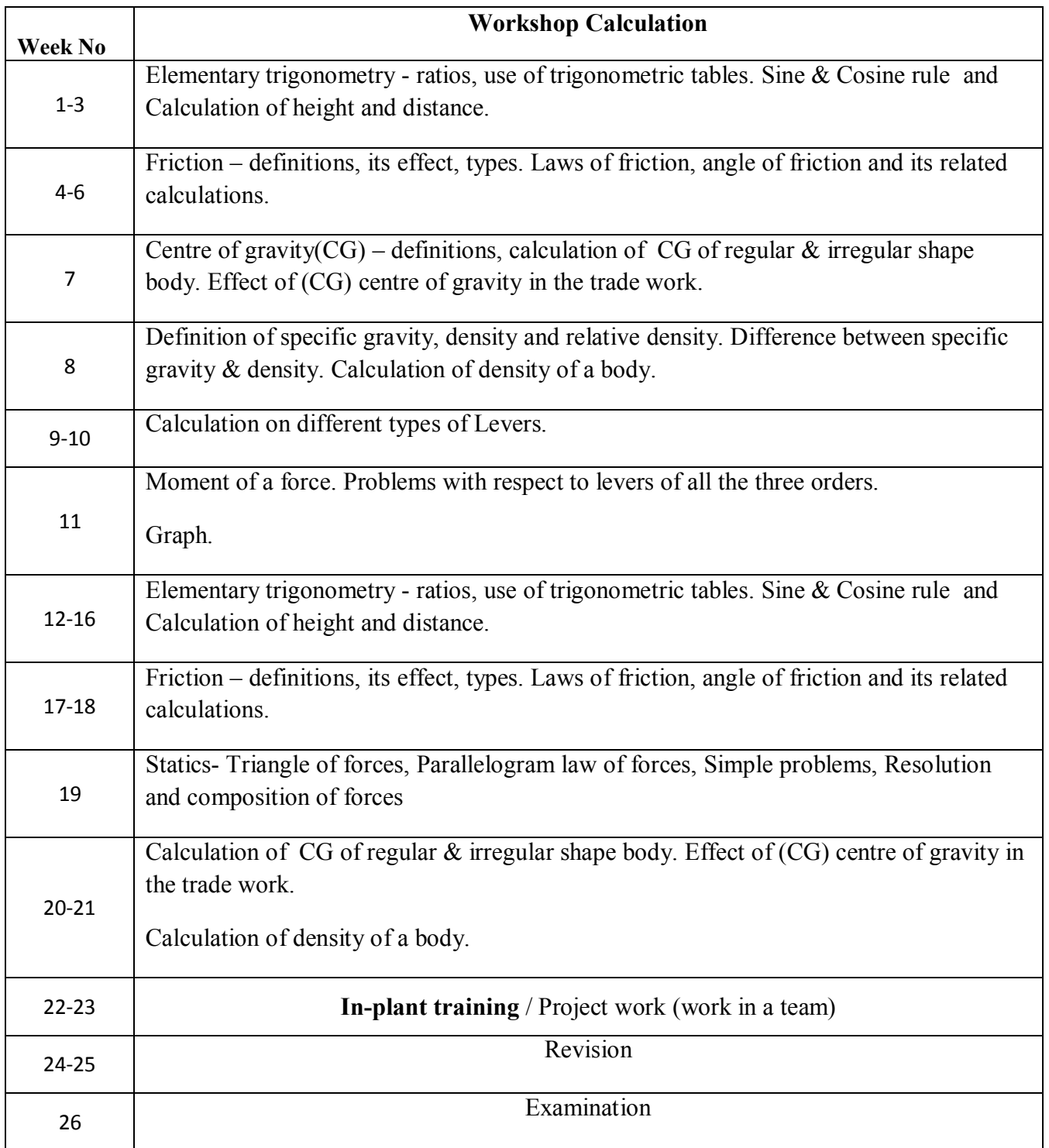

### **Fourth Semester (Semester Code no. DMM - 04) Duration: Six Month**

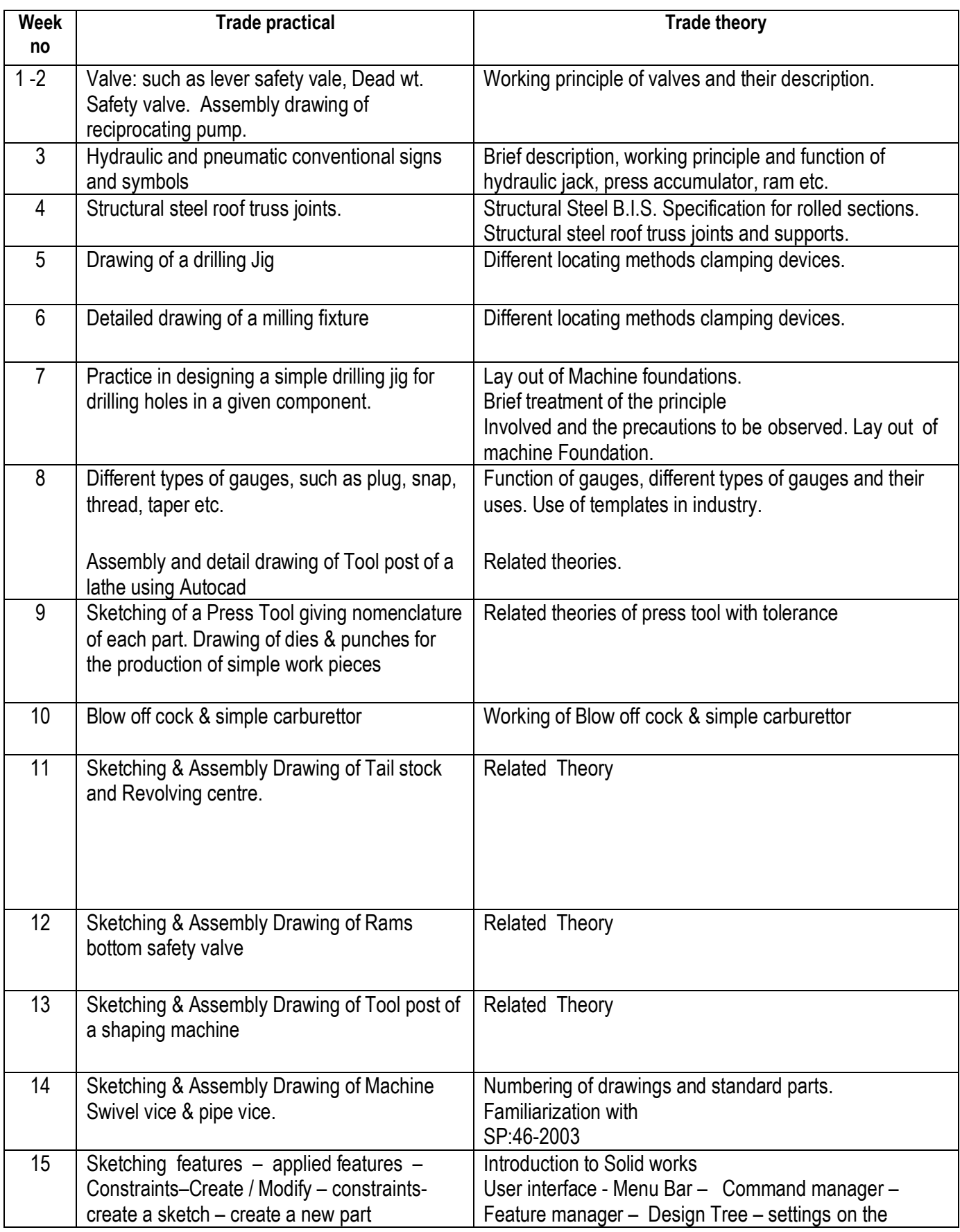

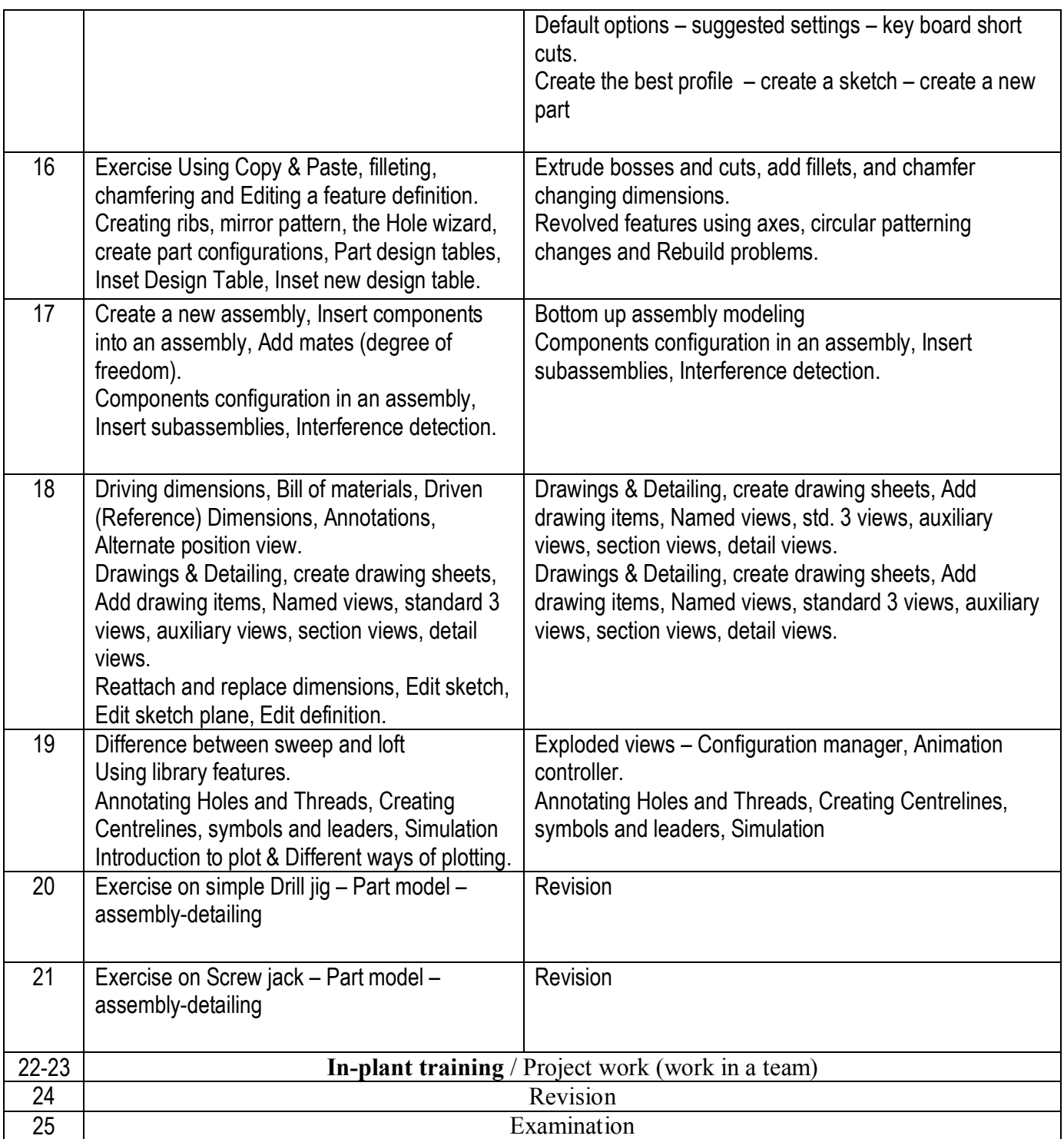

### **SYLLABUS FOR WORKSHOP SCIENCE SEMESTER-IV**

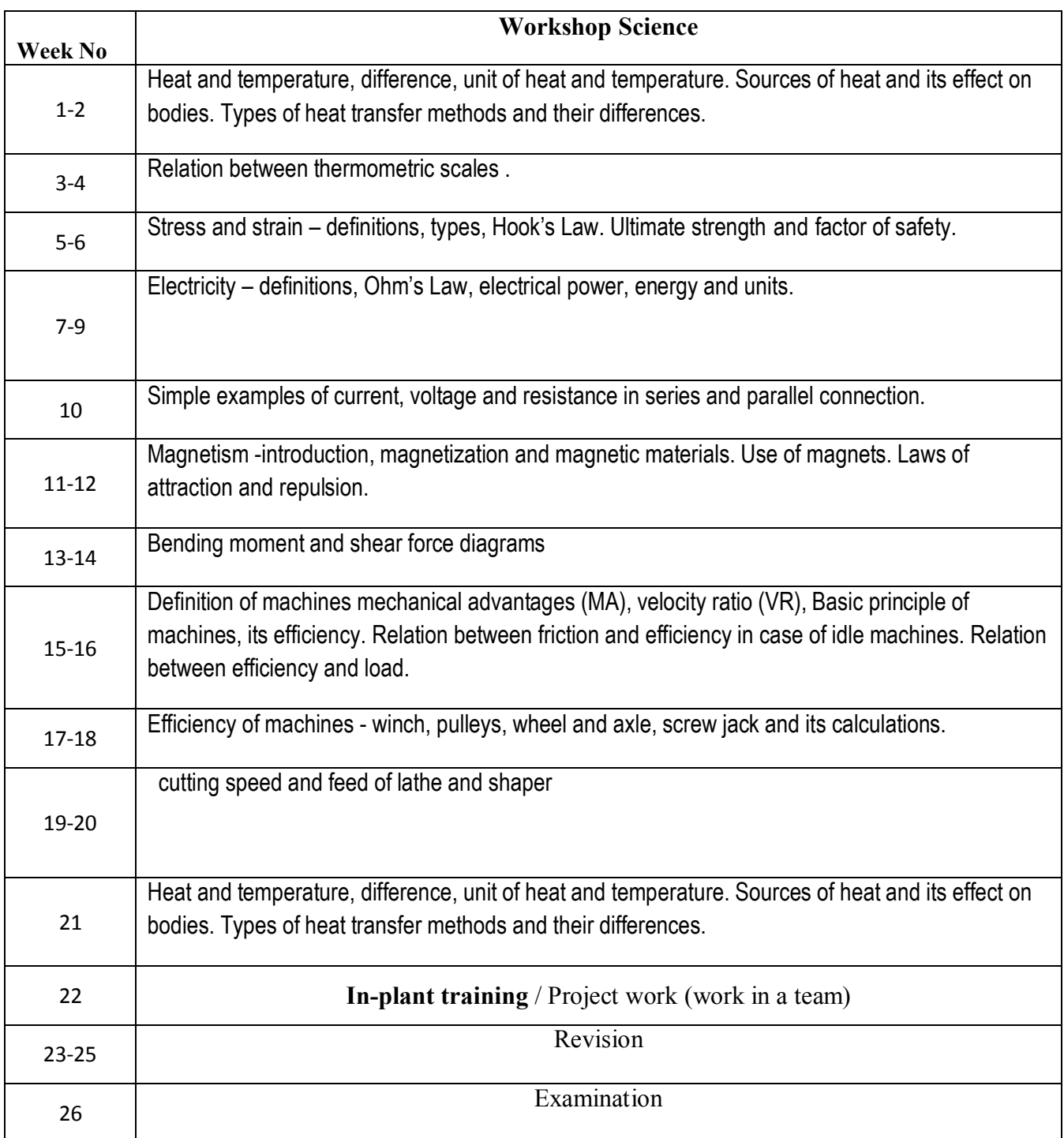

### **SYLLABUS FOR WORKSHOP CALCULATION SEMESTER-IV**

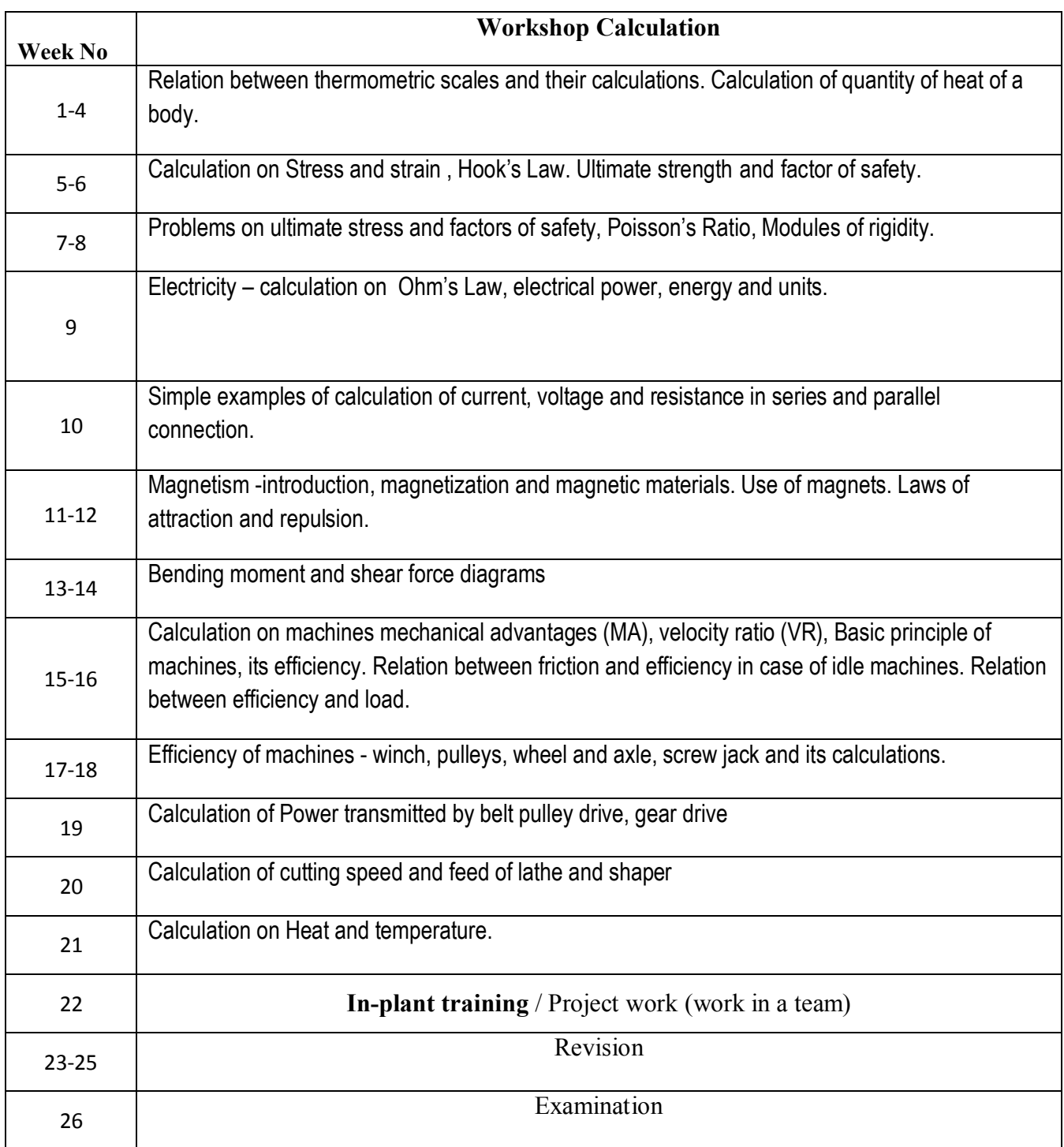

## TRADE: **DRAUGHTSMAN (MECHANICAL)**

## **LIST OF TOOLS & EQUIPMENTS FOR 20 TRAINEES**

#### **A : Trainee's Tool Kit :**

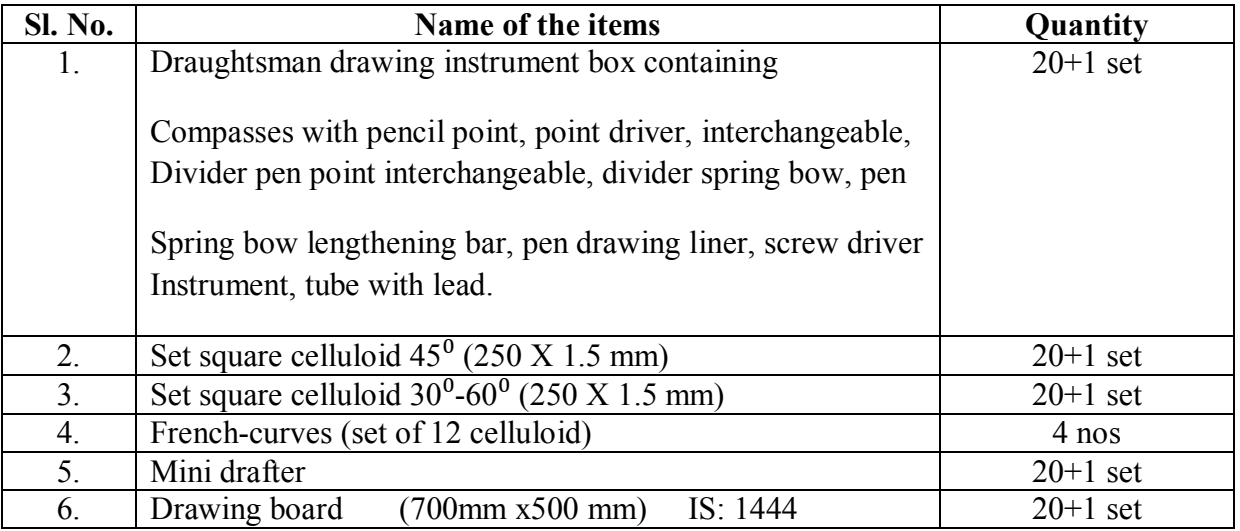

## **B : General Machinery & Shop Outfit**

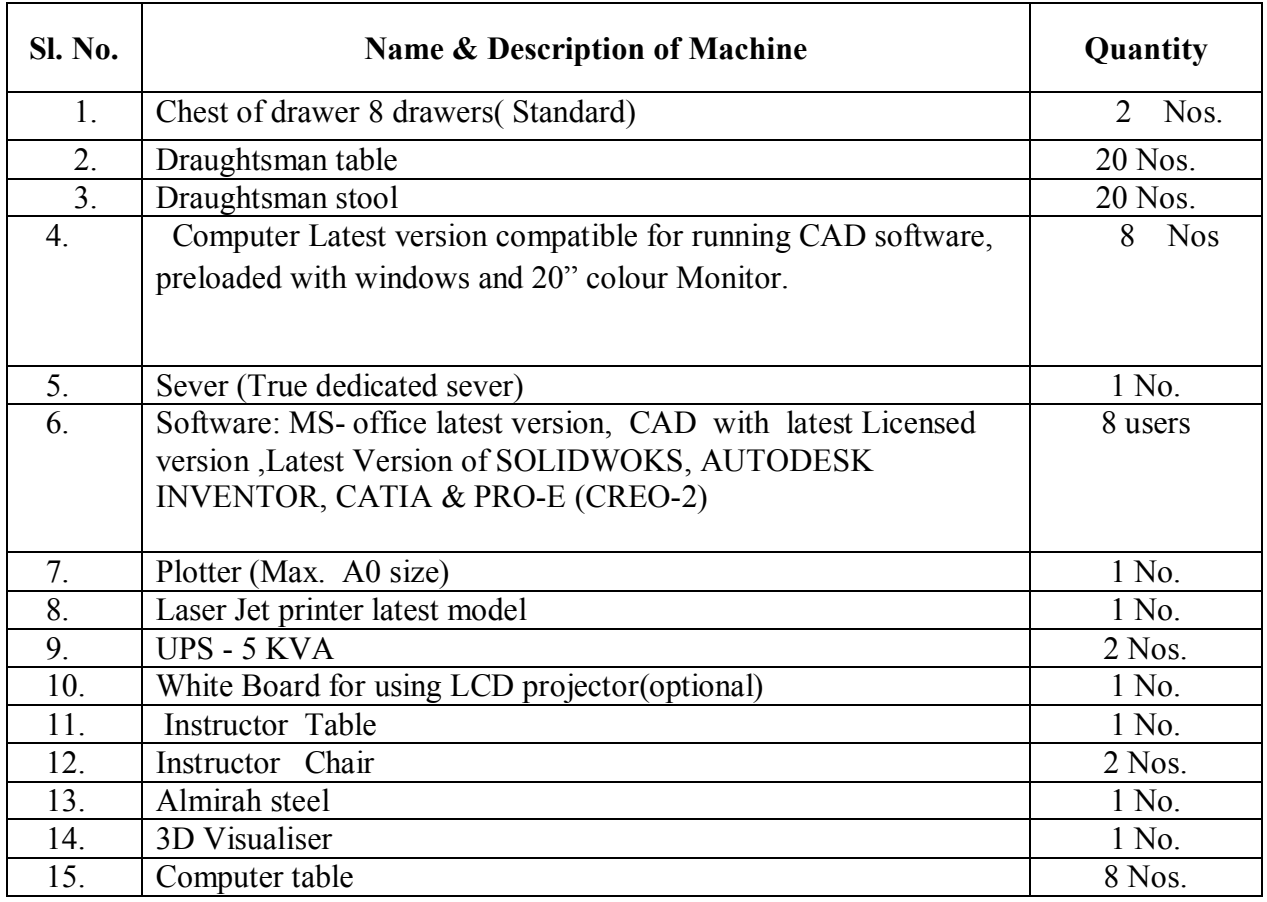

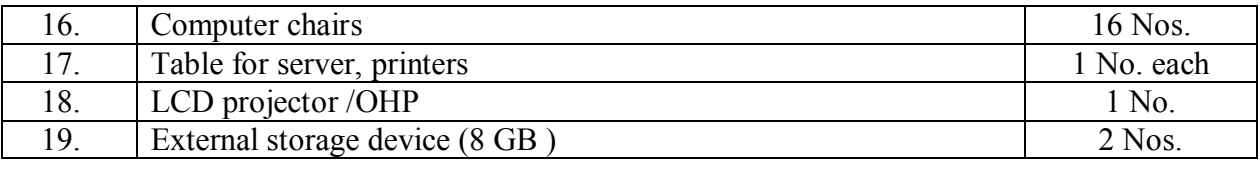

Note: No additional items are required to be provided for the batch working in the second shift except the items from sl. No. 1 to 6 under trainee's kit.

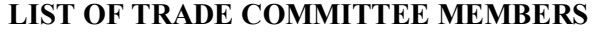

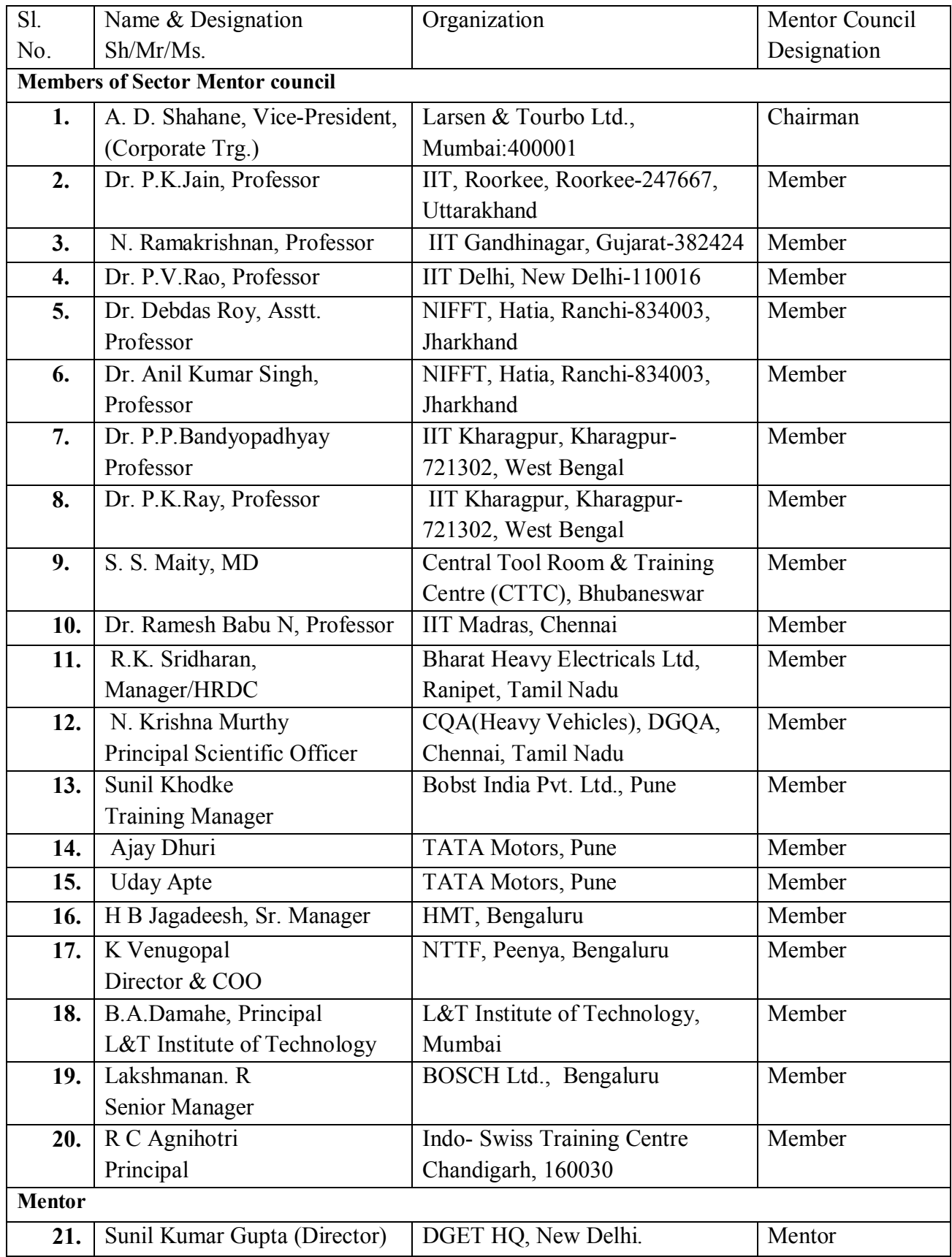

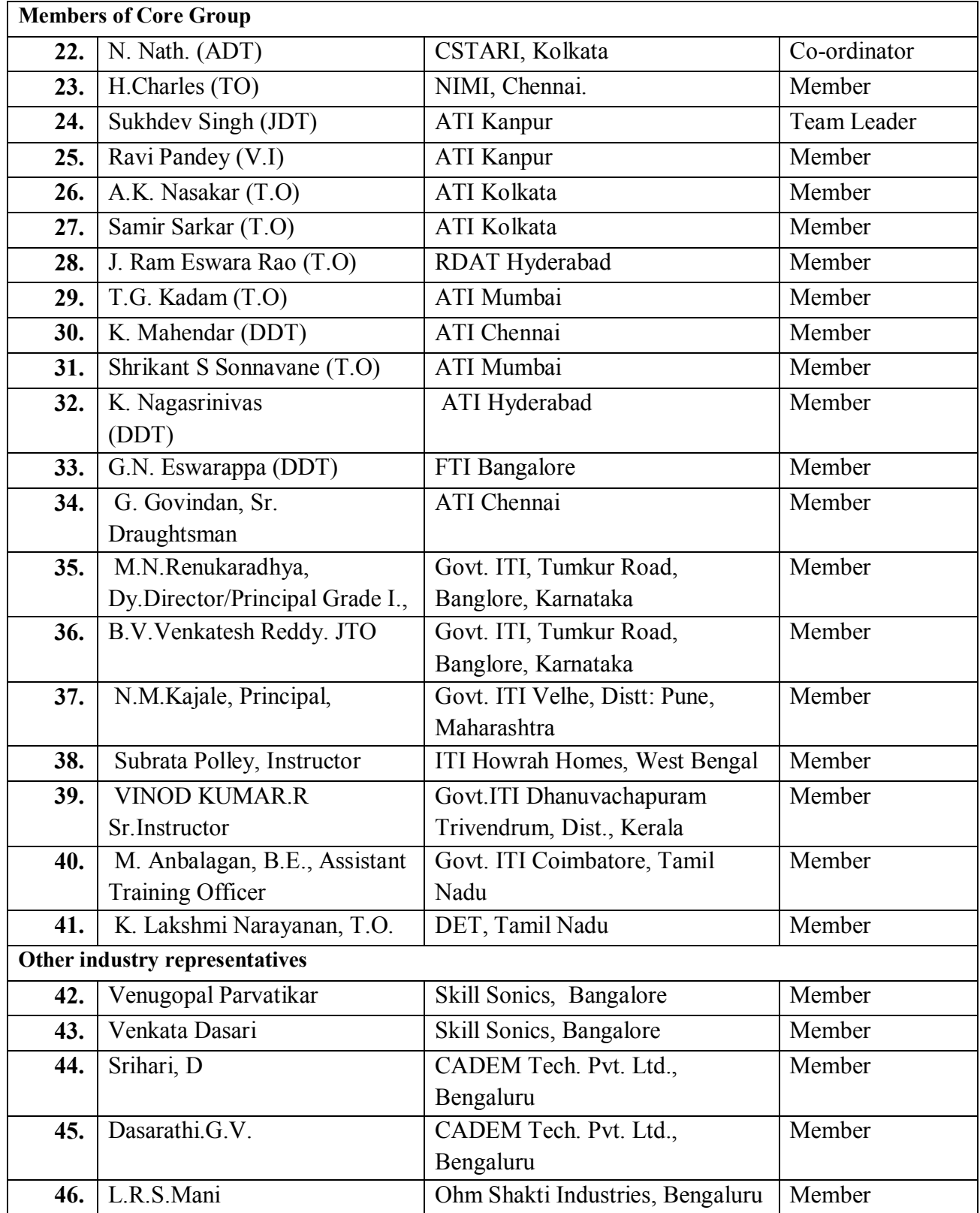